Subject: Re: EHIS 2015 Strata variable Posted by [Bridgette-DHS](https://userforum.dhsprogram.com/index.php?t=usrinfo&id=11) on Fri, 25 Sep 2020 13:51:23 GMT [View Forum Message](https://userforum.dhsprogram.com/index.php?t=rview&th=9294&goto=20104#msg_20104) <> [Reply to Message](https://userforum.dhsprogram.com/index.php?t=post&reply_to=20104)

Following is a response from DHS Senior Sampling Specialist, Mahmoud Elkasabi:

Yes, what you found is correct. You need to create a stratification variable based on the governorates by urban/rural. Since this survey is a country specific survey and does not follow the DHS traditions in naming the survey variables, different names are used for governorates (hgovern) and urban/rural (htype). Below is a Stata code that can be used to create the stratification variable:

egen strata=group(hgovern htype)

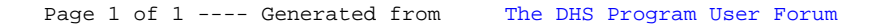